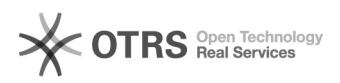

## Manual para acesso ao programa Microsoft DreamSpark via CAFe

26/04/2024 20:40:25

## **Imprimir artigo da FAQ**

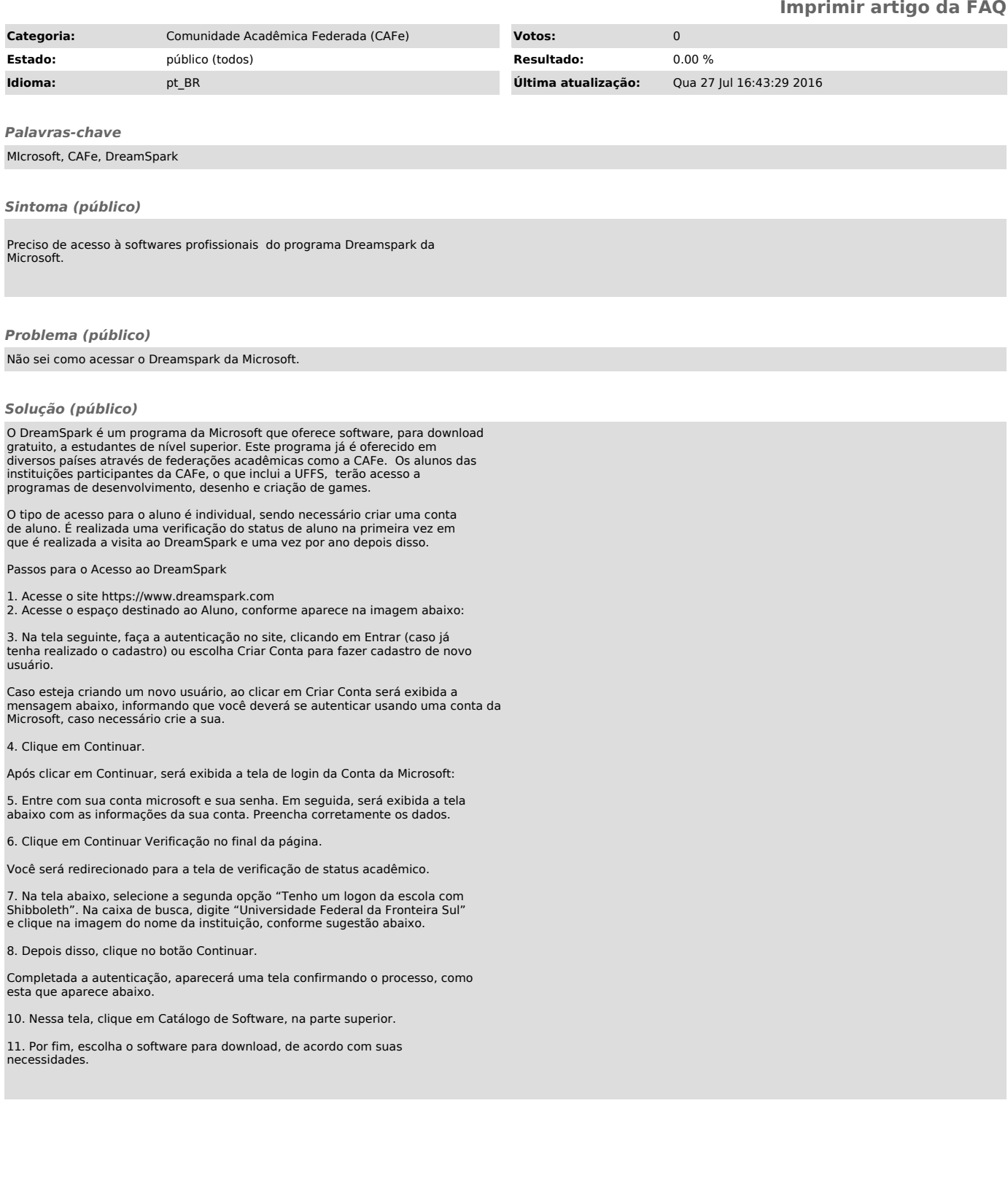